## Yamaha Academic Pack Toolbox for MATLAB

YAMAHA から発売される研究開発用電動車イスオプションである「アカデミックパック」 を MATLAB から直接計測制御する方法について述べる.

# 使用例の概要

「アカデミックパック」は、USB でパソコンに接続でき、計測制御は、シリアルポートの 通信により行うことができる. COM ポートは、パソコンにより変わるため、適時変更が必 要になる.

基本的な操作は, MATLAB を起動し、カレントフォルダを変更し, academic\_demo を起 動する. COM ポートが聞かれるので、たとえば、"COM23"のように、指定すると以下の 画面が立ち上がり操作が可能になる.

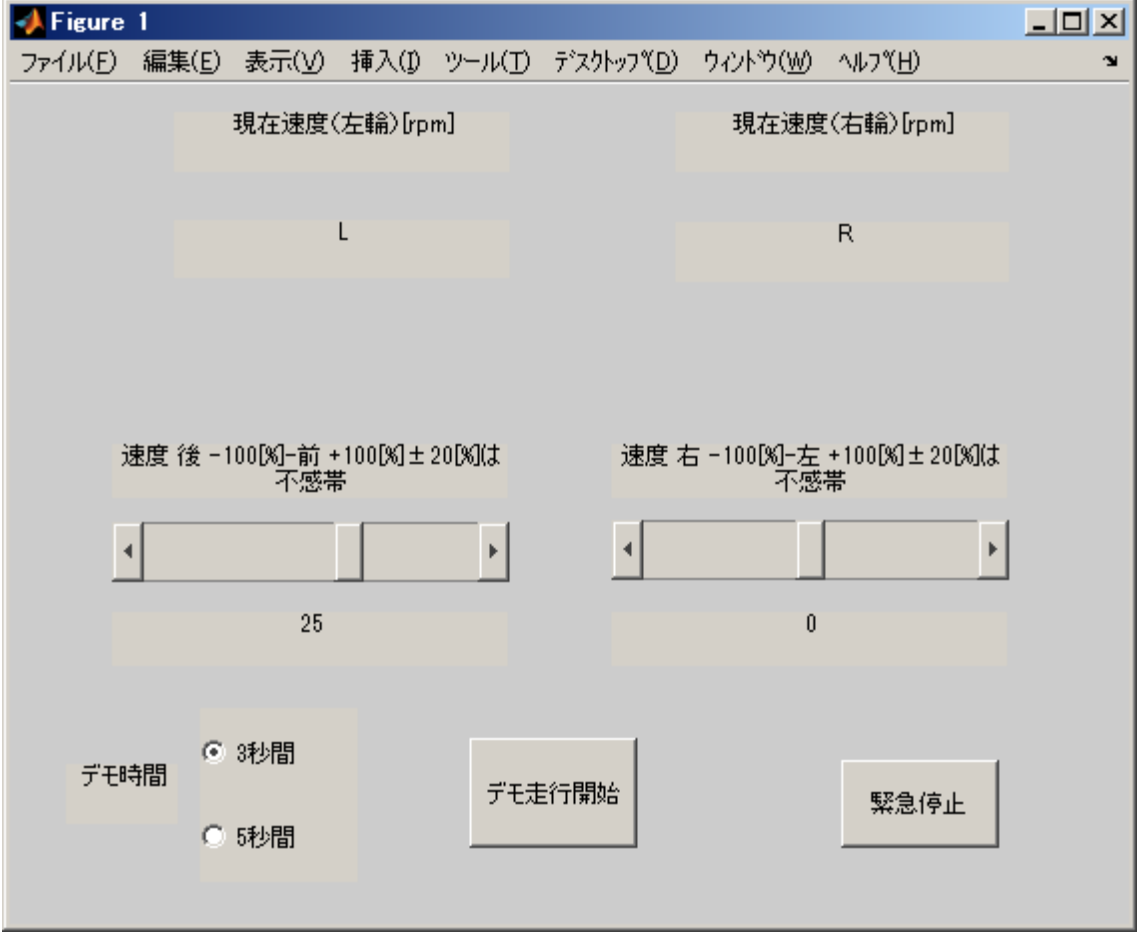

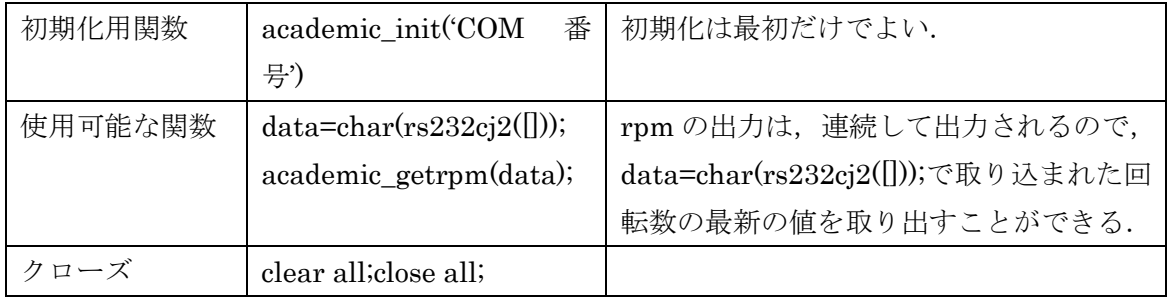

#### 初期化用関数

rs232cj 関数は, 大きく分けて,

(1)初期化モードと、

(2)データ取り込み、データ書き込みモード

の 2 つのモードがある。

一度、初期化モードを起動すると、内部メモリに常駐し、MATLAB のバックグラウンド でデータ取り込みを行う。アカデミックパックの設定は 38400bps で 8 ビットモード, パ リティは even, ストップビットは 1ビット、フローコントロールはなしという設定である。 Sleep はデフォルトの 100[ms]を使用している。

academic\_init('COM1')

academic\_init の引数は、アカデミックパックが接続されている COM ポート番号を入力 する。上のスクリプトでは、アカデミックパックが COM1ポートに接続している場合の例 である。正常にアカデミックモードに移行できると,

@RA\_JWAcademicPack\_Ver\_\*\_\*\*

と表示される([\*\_\*\*]はバージョン名)。MATLAB の常駐を解除するときは、

clear all

を実行すれば常駐解除され、その旨も表示される。

## MATLAB 関数によるアカデミックパックの入出力関数

 rs232cj2 関数では、入力、出力ともに uint8 型のデータで受け渡しをする必要がある。 データを受信するときは、

 $rs232cj2($ [])

と入力すれば、バッファ内のデータを読み込み uint8 形式で出力する。

データを送信するときは uint8 形式に変更する必要があるので、

cmd = 'TX Data';

 $rs232ci2$ (uint8([cmd,10]));

と入力する.(TX Data に実際送りたいコマンドを入力する)。最後の 10 は、LF である。 例えば、アカデミックパックを「アカデミックモード」に移行するときには

rs232cj2(uint8(['@CA',13,10]));

と入力する.最後の 13 と 10 はそれぞれ、CR と LF を意味する。

サンプルプログラム内にアカデミックパックへコマンドを送信する関数があるので、直接 アカデミックパックにデータを送信するときは

academic\_ctrl2(前後の速度指令,左右の速度指令)

と入力すれば、コマンドが送信、実行される。例えば、前後の速度指令を+100、左右の速 度指令を 0(最高速度で直進)としてアカデミックパックに信号を送信する場合は、

academic\_ctrl2(+100,0)

と入力する。なお、+100 は 100 と入力しても問題はない。

# アカデミックパック用スクリプトおよび関数一式

academic\_demo.m

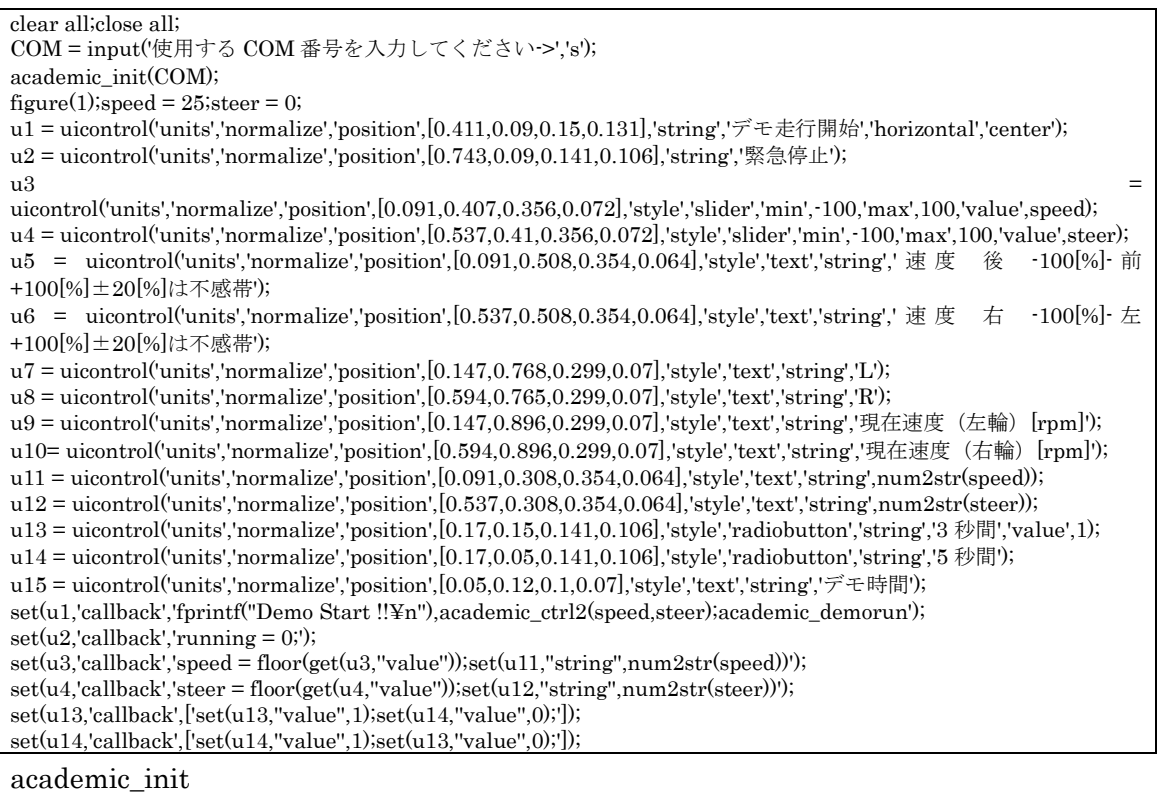

function academic\_init(COM) rs232cj2(COM,38400,8,2,0,0); rs232cj2(uint8(['@CA',13,10]));pause(0.15); data=char(rs232cj2([])); fprintf('¥n%s¥n',data)

### academic\_demorun.m

if(get(u14,'value')), time =  $5$ ; else time = 3;end tic; running  $= 1$ ; while(running)  $pause(0.1);$  $data = char(rs232ci2(||));$ 

```
[1<sub>rpm</sub>, r<sub>rpm</sub>] =academic_getrpm(data);
       set(u7,'string',num2str(l_rpm));
       set(u8,'string',num2str(r_rpm));
       demo_time = toc;
 fprintf('demo_time = %f¥n',demo_time);
 if (time < demo_time)
                   academic_ctrl2(0,0);
                   fprintf('Demo Finish¥n');break;
       end
```
end

academic\_ctrl2(0,0);

academic\_ctrl2.m

function academic\_ctrl2(speed, steer) if speed  $\leq 0$ , spdsig = sprintf('-%03d', abs(speed));  $e$ lse spdsig = sprintf('+%03d', abs(speed));end if steer  $\leq 0$ , strsig = sprintf('-%03d', abs(steer)); else strsig = sprintf('+%03d', abs(steer));end

rs232cj2(uint8(['@CD',spdsig,strsig,13,10]));

academic\_getrpm.m

```
function [L_rpm, R_rpm] = academic_getrpm(SpdData)
if(length(SpdData) < 26)
          L_rpm = 0; R_rpm = 0;fprintf('Not enough data length !!¥n');
          return;
end
RD = findstr(SpdData,'@RD');
if(isempty(RD))
          L_rpm = 0;R_rpm = 0;
           fprintf('Not find @RD data !!¥n');
           return;
end
Header = RD(end);
if (length(SpdData) < RD(end)+25),Header = RD(end - 1);end
R_rpm = str2num(SpdData(Header + 15:Header + 18));
if (SpdData(Header + 14) == ''), R_rpm = -R_rpm; end
L_rpm = str2num(SpdData(Header + 20:Header + 23));
if (SpdData(Header + 19) == '-'),L_rpm = -L_rpm;end
```